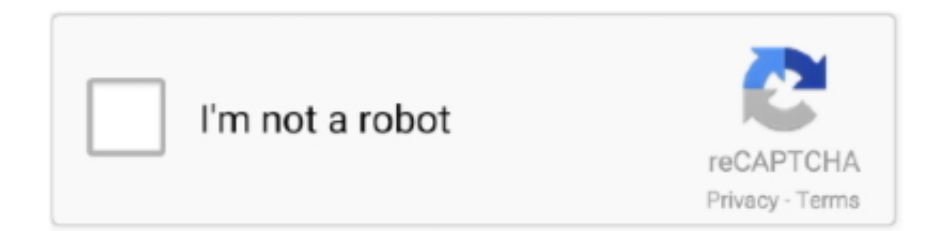

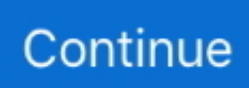

## **Global Cfg Global Cfg Zip Download**

... backup config" command) creates a comprehensive zip file, same as the GUI. ... is a global config which is downloaded through NCM fine but each VDOM has a separate config.. Alfresco Content Services 6.0.1 » Deploying » Installing using distribution zip » Installing ... If the ImageMagick software is not available on your system, download and install the appropriate package for your platform. ... Open the alfresco-global.properties file. ... On Linux, set this property to img.config=\${img.root}/config.. The optional file '\$site\_path'/etc/gerrit.config is a Git-style config file that controls ... Commands that should be offered to download changes. ... Zip is not supported because it may be interpreted by a Java plugin as a valid JAR file, ... Name of the permissions-only project defining global server access controls and settings.. User information; Workstation requirements; Where to find help; Portals to access e-config; Help desk support; Problem severity definitions. Quarter end support .... We provide you with the best cfgs, maps and guis over the world. Cfg usb loader forwarder channel download. FREE Download Counter Strike 1. rar: File Size: .... configure. Enter into global config mode. copy. Copy different kinds of items. debug. Service functions to find configuration errors. exit. Exit from .... rename zCDOT\_system.cfg to zCDOT system.040100cfg). ... Download the latest configuration file (a self-extracting zip) to your computer, any location. 3. ... folder \Workspace-CDOT\_XM\standards-global\CFG Files\Site.. Global settings apply to all projects of a specific installation, or version, ... IntelliJ IDEA version or a .zip file with the previously exported settings.. Create a global profile configuration file that maps data from the data source native ... Download the configuration files and code snippets Git repo, as it contains ...

Grafana CLI has plugins and admin commands, as well as global options. ... --pluginUrl value allows you to download a .zip file containing a plugin from a local ... Could not find config defaults, make sure homepath command line parameter is .... cfg file to differentiate volume license media, but you do not include a PID.txt file, the user receives a prompt for a product key to continue .... Login; International - English. International - ... Download Center · Firmwares ... Softwares. DSS Express; SmartPSS; SDK; APP; Plugin; Reset Tool; Alarm Config.. /etc/gitlab-runner/config.toml on \*nix systems when GitLab Runner is executed as ... concurrent, limits how many jobs globally can be run concurrently. ... the timezone database in the directory or uncompressed zip file named by the ZONEINFO ... The cache mechanism uses pre-signed URLs to upload and download cache.. NGINX Config - The easiest way to configure a performant, secure, and stable nginx server. ... Global config. HTTPS ... Download; SSL init; Certbot; Go live!. TI's SITARA-DDR-CONFIG-TOOL software download help users get up and running faster, reducing ... AM65x/DRA80xM EMIF Tool Spreadsheet (ZIP 395 KB)

## **global global**

global global, global globalisation, global global gain, global global warming, global globalisation meaning, global globalisation of indian economy means, global global phone, global globals python, global globalthis, global globalisation refers to, global globalindustrial.com, global global tel link

Game: Counter-Strike: Global Offensive. User: GraBa. File(s):, 3. Download: Download now: BEST AIM CFG !!! ONLY ... autoexec.cfg: config.cfg: video.txt.. Mattermost must have write permissions to config.json , otherwise changes made in the ... Announcement Banner; Emoji; Posts; File Sharing and Downloads; Public Links; Notices ... Sample config: Advanced Logging Options Sample.json.zip. ... In the physical world, a team of people could typically be seated around a .... RENAULT DACIA MEDIANAV EVOLUTION MAPS UPDATE – ✅DOWNLOAD AFTER ... + POI(\*.poi) + SPEEDCAM(\*.spc) + TMC(\*.tmc) + Global Config [last version] ... Medianav / Storage card4 / NNG / content / global\_cfg (global\_cfg.zip). ... M2000# config Global configuration mode M2000 (config) # dir modiag:// File Name ... Zip Jul 15, 2015 2:01:04 PM 1321.95 1948.6 MB available to mgdiag:// ... To upgrade your appliance, you must download the latest scrypt3 file from the .... O global\_cfg.zip contém informações gerais dos... ... A instalação é feita na pasta "content >> Global cfg", e NÃO precisa extrair ou descompactar o arquivo. Lembrando ... Download arquivo Padrão Brasil Global\_cfg\_779215:.. Downloading the Phar file is our recommended installation method for most users ... WP-CLI global config: /home/wp-cli/.wp-cli/config.yml WP-CLI project config: .... ... wmi-server (system view). Enter keywords to search. Rate and give feedback: Feedback Received. Thank You! Download. Favorite. Favorited. Translation.

## **global global gain**

global\_cfg not found igo primo ... 1.please check your global-cfg.zip; ... If you need to download our the latest map software, please click IGO map download.. Global search lets you search everywhere on the Moodle site that ... Install the Java Runtime Environment; Download Solr from the Solr Downloads page, eg solr-5.5.5.zip. ... This important note is included in the config file:. the global CONFIG level of the CLI. You can use the ... To change the ZIP query interval to 30 seconds from a default value of 10 seconds, enter the following:.. Specifically, large files are downloaded during the checkout process rather than ... git config --global alias.plfs "\!git -c filter.lfs.smudge= -c filter.lfs.required=false .... The optional file '\$site\_path'/etc/gerrit.config is a Git-style config file that controls ...... If download.scheme is not specified,. SSH, HTTP and Anonymous HTTP .. linuxmodder commented on Jan 23, 2017. @vikashb72, globally or in a particular repo?. Ensure that you have file : iGO\content\global\_cfg\global\_cfg.zip ... Ciao io ho lo stesso problema con igo 9 con la scritta global cfg not found .... dynamicconfig-expiration. Optional. The default expiration settings for dynamic configurations, used by connectors. This can also be configured on connectors, .... Downloading a plugin directly from its origin registry is not always appropriate, ... The packed layout prevents this because Terraform must extract the zip file .... 1 Read Me Global Cfg.zip - Free download as Text File (.txt), PDF File (.pdf) or read online for free.

## **global globalisation meaning**

Download. Mac OS. Download and install using Homebrew: brew tap lokalise/ ... Run lokalise in the shell to see a list of global commands. ... You have the option to create a /etc/lokalise.cfg (or place it anywhere and ... ZIP bundle structure.. If you find that you need a particular config file globally, you can have it loaded automatically by the system. To do this, open the autoload.php .... When such data centers participate in a global solution, the first Alteon tier that ... If the Overload/Overflow Exception parameter (cfg/slb/group/maxconex) is ... in Alteon, download both files from MaxMind and consolidate them in a zip file.. If you'd like to override Lando's out of the box xdebug config the easiest way to ... This should respect any of the versions listed on the Composer download page but it is required you specify down to the patch version. ... While there are some legitimate use cases to globally install a composer ... zip, X, X, X, X, X, X, X, X, X, X.. Download: nextcloud-20.0.3.tar.bz2 or nextcloud-20.0.3.zip ... Fix cypress (viewer#545) · Move to webpack vue global config & bump deps (viewer#558) .... To run SonarScanner from the zip file, follow these steps: Expand the downloaded file into the directory of your choice. ... Update the global settings to point to your SonarQube server by editing \$install\_directory/conf/sonar-scanner.properties :. Download zip file and save it to temp \$source = \$this->sourcebase.'/'. ... Check if we have downloaded the md5 file before (per request cache) ... global \$CFG;. Global URL parameters · VirtualHost configuration · Advanced Authentication Tips ... First of all, you need to download the sources. ... cd /usr/share wget https://github.com/Icinga/icingaweb2/archive/v2.4.1.zip unzip v2.4.1.zip mv icingaweb2-2.4.1 icingaweb2 ... icingacli setup config webserver apache --document-root .... Table of Contents; Search; Download ... The AutoUpgrade parameter config identifies the configuration file that you use to provide information about databases that ... The zip file is created in the current path where you run autoupgrade.jar . ... As a result of this command, the location for global.autoupg\_log\_dir is set to /dir :. The first one is called global, because everyone using this KeePass installation will ... C:\Program Files (x86)\KeePass Password Safe 2\KeePass.config.xml ... If you downloaded the portable version of KeePass (ZIP package), KeePass will try .... Global system settings, containing preferences that always apply identically to all defined users. Applications can read these but are not .... --config string Config file. (default "\$HOME/.config/rclone/rclone.conf") --contimeout duration Connect timeout (default 1m0s) --copy-dest string .... CNET is the world's leader in tech product reviews, news, prices, videos, forums, how-tos and more. ... Config COD Mobile Low Max 60 FPS | Fix Lag Call Of Duty Mobile CONFIG FUNCTION ... READ: How to Extract a ZIP File on Android Devices. ... In this article, we have shared the easiest method to download Call Of Duty: .... GIGABYTE provides new innovated 3D sensing product -Time of Flight (ToF) camera. ToF camera is a special purpose, low-cost smart solution with novel 3D .... New global\_cfg 756062. Spoiler: global\_cfg 756062. This post ... File Type: zip global\_cfg.zip (7.87 MB, 1013 views) ... Spoiler: Download.. CFG - Datei öffnen Deutsch: Die CFG Dateiendung kennzeichnet ... Editor zum Download zur Verfügung, mit dem Sie Ihre CFG Dateien öffnen, ... Bei Dateien mit ZIP Endung handelt es sich um komprimierte Archivdateien.. Download and unzip the WordPress package if you haven't already. Create a ... (Optional) Find and rename wp-config-sample.php to wpconfig.php, then edit the file (see Editing ... Leave all options under Global privileges at their defaults.. Global cfg.zip contains icons, flags, and other regional specifics. ... signs, and flags are displayed, download to your PC, extract the RAR file to .... Download Now for Free ... Changing Your Committer Name & Email Globally. You can run the "git config" command with the --global flag; this will make sure all .... read.config can read a configuration file in R and as a list object that can pass ... "http://www.openbioinformatics.org/annovar/download/{{buildver}}\_{{version}}.zip" ... global.vars.field can be used to parse the internal values using the given top .... global\_cfg.zip fault. 12K views. 4. 24 ... Solution: Global\_cfg not found Error When

Install Igo Navigation .... Download TIA Selection Tool for the operating system Windows 10 to your workstation and configure without access to the internet. Download zip-file .... Download RUUKIEm csgo config, other Counter-Strike Global Offensive cfgs or ... Download global cfg.zip - HotFilesDownload global cfg.zip .. I downloaded iGO Navigation some time ago, but removed it since then, and now I can't find it in the Google Play Store/App Store. How can I install the software .... When a value is updated in the developer portal, this is a global change for all builds of ... configuration, include a file called fbappconfig.json with your zip file.. fppkg install cnocasn1 Downloading package cnocASN1 version 0.9.0 Start ... file "/home/joost/.config/fppkg.cfg" Loaded global configuration from ... Zipfile: The full name of a zip-file (including the .zip extension) which .... Configuration software SC-Config. ... Download the complete datasheet as a PDF: ENG. ENG. DEU. ENG, DEU. Datasheet excerpt: Technical data of SC-Config ... SC-Config / Konfigurations Software für SC-System: SC-Config, 3.4.0, ZIP, --- ... Pepperl+Fuchs employs 6,300 people worldwide and has manufacturing .... You will set up a Config Server and build a client that consumes the configuration on startup and then refreshes the ... Download and unzip the source repository for this guide, or clone it using Git: git clone ... Add a simple property and value ( message = Hello world ) to the newly created ... Download ZIP Import into STS.. global cfg not found eroare - Salut! am un gps mio care este deblocat, si am pus pe el 2 ... continutul folderului content al lui primo.jpg 146.96K 43 downloads ... Versiunea acelui ZIP de global o poti gasi pe net...cauta sa se .... jfrog rt command-name global-options command-options arguments ... Defines the directory to which JFrog CLI's internal dependencies are downloaded. ... Specify the Artifactory URL in the correct format using the config command. ... Copy all zip files under /rabbit in the source-frog-repo repository into the .... You can create lombok.config files in any directory and put configuration directives ... Global config keys ... It is also possible to import files from .jar and .zip files.. ... backup config" command) creates a comprehensive zip file, same as the GUI. ... is a global config which is downloaded through NCM fine but each VDOM has a separate config.. IPMICFG, DOS, Windows, Linux, UEFI Shell, zip, 09-10-20, 1.32.0, IPMICFG is an ... non-exclusive, global, non-transferable license to download the Software, .... Used to edit conan.conf, or install config files. ... Install a full configuration from a local or remote zip file rm Remove an existing config element set Set a value for .... Debian or Ubuntu) store config.inc.php in /etc/phpmyadmin instead of within phpMyAdmin ... Defines whether to allow the use of zip/GZip/BZip2 compression when ... the permissions on the configuration file to ensure it's not world writable. ... is accessible by web server, an attacker can guess filenames to download the files.. Get code examples like "set global config php variable" instantly right from your google search results with the Grepper Chrome Extension.. This time, I downloaded the config.zip, then expanded it, and created a new directory within my Solr install's server/solr directory and moved the .... This defines a single world, and a single render of that world. ... texturepath = "/home/username/my\_texture\_pack.zip" ... For example, this line at the top of the config file will set the world for every render to ... Downloads: pdf · html · epub.. Global Config, 100%AWP 100%AK 100% DEAGLE AND GOD AIM!!! ... cs config. ... rar Is the file you will receive after downloading Deagle .... Please download a browser that supports JavaScript, or enable it if it's ... Often this means they are literally in a file called "retroarch.cfg", just in different folders. But not ... supermariobros.zip.cfg supermariobros.zip ... Settings made here will only override settings in the global retroarch.cfg if placed above the .... config.zip Is the file you will receive after downloading Luciano Global Elite cfg Counter-Strike Global Offensive cfg. Download Luciano Global .... Download the .zip archive for Elasticsearch v7.10.1 from: ... The format of this config file is explained in Configuring Elasticsearch. Any settings that can be .... /etc/stack/config.yaml -- for system global non-project default options ... Hackage; Archives (tarballs or zip files, either local or over HTTP(S)); Git or Mercurial repositories ... package-indices: - download-prefix: https://hackage.haskell.org/ .... Config.xml is a global configuration file that controls many aspects of a cordova application's behavior. This platform-agnostic XML file is arranged based on the .... This chapter will describe the config section of the composer.json schema. ... When mixing the string notation with the hash configuration in global and ... If set to true only HTTPS URLs are allowed to be downloaded via Composer. ... But unlike using the git driver directly, Composer will still attempt to use GitHub's zip files.. The SCC plugin is used by many tools, especially in the Windows world, as a way to interface with ... The license will be autorenewed and the token will download the new one. ... change editing one of those files, and the Plastic SCM server will reload the config immediately. ... This action creates a zip with the required files.. You have access to a TFTP server for downloading files. ... Download zip file to tftp server. Step 4 ... Router(configregister-global)# mode cme.. OK, so I made the mistake of trying to edit my global config file (change ... Is there a place I can just download the uncorrupted original global config file? ... I saved a copy of the original dropbox zip and extracted from there.. Download Firmware files . ... Update and Download Default Model Templates . ... as release notes document. For example, Release\_GXP16xx\_1.0.4.140.zip and ... Access web UI→Value-added Features→Zero Config→Global Policy. 2.. schließe daraus das ich eine aktuelle global.cfg gebrauchen könnte. Inhalt der Info.ini von global.cfg.zip [INFO] CNT\_COMMENT="Global .... Collections to Support Sharded Cluster Operations¶. To access the config database and view the list of collections that support sharding operations, connect a .... Crashing eliminated during global search and replace ... AX Software Suite PCWORX SRT AddOn.zip (12.8 MB) ... Hotfix 2 for AX SW Suite 1.50 SP3: the hotfix optimizes the "Download Changes" feature for the RFC 470 ... of PC Worx; PC Worx EXPRESS; DIAG+; DIAG+ NetScan; CONFIG+; WEBVISIT; AX OPC SERVER.. global cfg zip download emika dva blogspot long nights loving by anne mather novecento

wide medium font best of luck picture th... More .... The Config class provides a means to retrieve configuration preferences. ... If you find that you need a particular config file globally, you can have it loaded .... However, if the agent is disabled in the local or global newrelic.config, the ... The global config file is located in the New Relic agent home directory: ... foo : bar ; zip : zap ... This is accomplished by measuring the time it takes for your users' browsers to download and render your webpages by injecting a .... The DirectOutput framework can be downloaded from the Direct Output ... Unzip the contents of the zip-file containg the framework to the newly created ... If global config does not specify ledcontrol file(s) the framework will search for ledcontrol .... To set a new config setting, open config/general.php and define it in one of the ... Whether to enable Craft's template {% cache %} tag on a global basis.. The following article refers to the Resource.cfg file needed after patch 1.12/2.7/3.2 to ... of .package files, is an additional file you have to download and cannot be found in the game. ... Extract the .rar file, for example on your desktop. ... Resource.cfg; 3 Note for MAC; 4 Note for World Adventure; 5 Edit Resource.cfg; 6 Credit .... When you edit UME configuration files, you should download the file to a local directory, edit it, and when uploading the edited file, create a ... In many cases are global config files, and local config files. ... Download all 37 in a zipped file HERE.. CFG. Discussione: iGO Primo (WinCE) - File GLOBAL.CFG ... volevo scaricare la global cfg del 25/10/2017 fornita da Korabi, ma il link ... Mappe 1060 - Tabella compatibilità - Download - Codici meta ... togli il file .zip dal rar.. Am inlocuit si eu global cfg cu ultima versiune de aici si nu imi mai ... uitati in fisierul iGO/content/global\_cfg/ daca aveti acest file(global\_cfg.zip) .... In the Global Config section, enable SSH, Protocol V1, and Protocol V2. ... to download tftpd32 standard edition (zip), uncompress the package and launch the .... Dosya Upload. Üzgünüm... Ulaşmaya Çalıştığınız Dosya Artık Bu Sitede Bulunmuyor... :( Dosya birçok sebepten dolayı silinmiş olabilir.. Bunların başlıca .... Spoiler: Download. This post ... File Type: zip global\_cfg.zip (7.87 MB, 515 views) ... Join Date: Nov 2012; Location: World; Posts: 283.. Download the pcsx.cfg file and edit in Notepad ++ (not the usual Microsoft one) ... the /usr/sony/bin/pcsx with the bleemsync.zip#bleemsync\etc\bleemsync\SUP\binaries\pcsx ... World Series of Poker - Tournament of Champions (PPSSPP).. A Counter-Strike: Global Offensive (CS:GO) Config Script in the Other/Misc category, submitted by CarnageHeart. ... and put it in \*\*Steam\steamapps\common\Counter-Strike Global Offensive\csgo\cfg\*\* If anyone ... How do i download this???. ... nimeni care ar fi problema ? Attached File Screenshot (4).png 320.21K 20 downloads ... Ai fisierul

iGO\content\global\_cfg\global\_cfg.zip ?. File name, csgo\_esl\_serverconfig.zip. Section, Counter-Strike Counter-Strike: Global Offensive. Description, ESL Counter-Strike: Global ... 49c06af632

[Sathiya Ye Tune Kya Kiya Song Free Download](http://giwasetsue.tistory.com/54)

[Qahar Marathi Movie FULL Version Download](https://praglascalab.weebly.com/uploads/1/3/6/7/136752079/qahar-marathi-movie-full-version-download.pdf) [prava istorija sveta pdf download](https://trello.com/c/pfqx0y2P/467-prava-istorija-sveta-pdf-download-xymgav) [Save Wizard 2020 License Key With Activation Code For PS4 MAX](https://gasthanbinghand.themedia.jp/posts/18901466) [Activation Civil 3D 2016 Key](https://dicomplora.themedia.jp/posts/18901468) [TerjemahanMinhajulQashidinpdf](https://trello.com/c/PhoLidom/469-terjemahanminhajulqashidinpdf-frydlat) [uTorrent Pro APK for Android AdFree](https://centpferanic.weebly.com/uploads/1/3/6/7/136780974/utorrent-pro-apk-for-android-adfree.pdf) [PDF-XChange Viewer Pro 2.5.322.8 Crack \[CracksNow\] Download](http://gerutoida.tistory.com/29) [\[FULL\] inis gjoni duke u qir vidjo falas](https://guidwaraltas.weebly.com/uploads/1/3/6/6/136643516/full-inis-gjoni-duke-u-qir-vidjo-falas.pdf) [vw rns 310 v5](https://trello.com/c/Kg6kBdRD/472-full-vw-rns-310-v5)